**Photoshop 2021 Product Key PC/Windows**

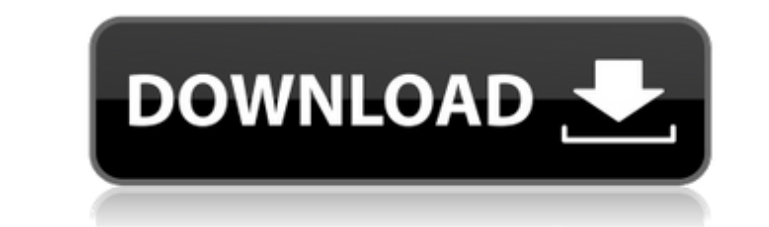

Photoshop has been around for as long as most of us can remember. But it's become even more popular since its introduction back in the 1980s. Whether you use Photoshop professionally or simply play around in your spare time, there is no shortage of options for learning Photoshop. Even if you're not sure where to start when it comes to learning Photoshop, here are some helpful tutorials to get you started. Photoshop can be a complex program. Just starting out with Photoshop can be daunting if you don't know what to do. But that's why there are so many helpful tutorials to teach you the basics. There are a lot of different ways to learn Photoshop. You could either learn Photoshop in a more traditional way by using a book or DVD as your main learning method. Or you could opt for online tutorials. You could also simply google "Photoshop tutorials" to get started. There are even numerous online courses that teach you Photoshop. You can read a book to learn Photoshop, but many people find that it isn't as effective as online tutorials. Whether you choose to learn Photoshop with a book, a DVD, or online, you will be able to use all of the advanced features of Photoshop. Check out the tutorials on the next few pages for the best Photoshop tutorials and resources that teach you the essentials of the program. We've also included the best intro Photoshop book for beginners. Online Photoshop tutorials The internet offers a number of free online Photoshop tutorials. However, the vast majority of these tutorials require that you register your email address with the site. Many of these sites also require that you buy additional tutorial products or subscribe to access their content. Some free websites give you access to tutorials at a reduced rate of the actual cost, but you can't download the tutorial content and keep it for yourself. There are also a number of paid sites with robust tutorials that are more serious in their methods. The following online tutorials are free and don't require registration: If you're looking to learn Photoshop, you might also want to check out our top 10 Photoshop books list. Professional Photoshop Tutorials There are many professional Photoshop tutorials online. You can choose from free, paid, and instructional videos. The following sites offer free professional Photoshop tutorials. For paid tutorials, you will often be able to get the tutorial for half of the normal price. Paid Photoshop tutorials are usually written by graphic

**Photoshop 2021 Crack+ Torrent (Activation Code) Download**

Photoshop is the best image editing and graphic design program ever made. Over the past decade, designers have found ways to make Photoshop work for them. From smartphone and tablet photography to professional-level design, the program has transformed into Photoshop Elements (or Elements for short) for photographers and graphic designers. This guide will show you how to install Photoshop Elements on your Windows computer. Learn how to use Elements from basic tasks to advanced techniques. You will learn: Pre-requisites to installing Photoshop Elements Setting up Photoshop Elements Creating a custom document panel Importing and exporting images Basic image editing Artistic editing techniques Using the Gradient tool Painting techniques File formats for Photoshop Elements How to install Photoshop Elements on Windows 10 Requirements You'll need a copy of Photoshop. You can get a download on Adobe's website. A free, tested copy of Windows 10 is required. To obtain it, go to the Windows Store. After you're registered, download the installer. After installation, run Windows Update on your computer to obtain the latest updates. Once you've installed Photoshop Elements, you need a way to make its files available to Windows. I've explained how to setup Adobe Revel for this. Finally, you will need some

source images. Disclaimer: Adobe sent TechCrunch a unit for testing purposes. We've done everything in our power to make sure this guide is correct, but you are always responsible for maintaining the safety of your computer. Set Up Photoshop Elements The first step to using Elements is to install it. To open the app, go to where you saved the Photoshop Elements.exe. The app is in the Accessories folder. You may find it easier to install Photoshop Elements first and then use Adobe Revel. You can download a copy of Photoshop Elements as well as set up Adobe Revel from the Adobe website. Set Up Revel and Install Photoshop Elements You may want to make use of Adobe Revel to import and export Photoshop Elements files and files from your other Adobe software. For that, you will need it installed on your computer. After you've installed Photoshop Elements on your computer, you can download the Adobe Revel.exe file from the Microsoft Store. Use the link in the table of contents. Once the file is installed, 388ed7b0c7

Q: Why an internal EC2 auto-scaling group's launch template called a "compute environment"? Why does my auto-scaling group's launch template called a compute environment? In the launch template, it is referred to as a compute environment. This google search result states that "The compute environment reference in an Auto Scaling group launch template or ASG action refers to a scalable compute environment." From the documentation, the only difference between a compute environment and a normal environment are that : A compute environment consists of one or more compute instances, unlike a normal environment. In a compute environment, you can specify the number of compute instances in the compute environment that you want to launch. If all compute instances are within the single environment, why does it need to be declared as a compute environment? A: The answer is already in the documentation for LaunchTemplate. A compute environment, unlike a normal environment, has one or more compute instances. If you have, say, 5 EC2 instances then you are actually in a compute environment with 5 compute instances. You could have a compute environment where you just run 1 EC2 instance. Pages Sunday, March 18, 2017 Celebrity Beauty Quotes Celebrity Beauty Quotes are some of the most powerful quotes ever penned about the beauty of life and how to be our best. Life is short and we need to make it count. We all know these famous celebrities who have helped shape the beauty of our culture, shapes of our women and helped them be more beautiful than ever before. Below are some of the most powerful beauty quotes ever spoken that leave us with such hope and inspiration. "You can tell a lot about a girl by the way she handles a compliment." "I wish I had said that more often. I should be more thankful." "No matter how you're taking care of your hair, you still should look good." "Take your time. Beauty takes time. You have to love what you do." "I'm so tired of men thinking they know what I should and shouldn't do." "A brilliantly smiling face can carry off a great deal of nonsense." "Be self-accepting. If you

**What's New in the Photoshop 2021?**

I am a girl, I am a guy, I am a Christian, I am a non-believer, I am an anarchist, I am a gun owner, I am a vegetarian, I am a vegan, I am a liberal, I am a conservative, I am an egalitarian, I am a monarchist, I am a nationalist, I am a republican, I am a socialist, I am a pacifist, I am a fundamentalist, I am an atheist, I am an agnostic, I am an apatheist, I am a Buddhist, I am a nihilist, I am a mormon, I am a muslim, I am a sikh, I am an animist, I am an atheist, I am a buddhist, I am an atheist, I am a nihilist, I am a muslim, I am a sikh, I am an atheist, I am a buddhist, I am a nihilist, I am a sikh, I am an atheist, I am a buddhist, I am a nihilist, I am a muslim, I am a sikh, I am an atheist, I am a nihilist, I am a muslim, I am a sikh, I am an atheist, I am a nihilist, I am a muslim, I am a sikh, I am an atheist, I am a nihilist, I am a muslim, I am a sikh, I am an atheist, I am a nihilist, I am a muslim, I am a sikh, I am an atheist, I am a nihilist, I am a muslim, I am a sikh, I am an atheist, I am a nihilist, I am a muslim, I am a sikh, I am an atheist, I am a nihilist, I am a muslim, I am a sikh, I am an atheist, I am a nihilist, I am a muslim, I am a sikh, I am an atheist, I am a nihilist, I am a muslim, I am a sikh, I am an atheist, I am a nihilist, I am a muslim, I am a sikh, I am an atheist, I am a nihilist, I am a muslim, I am a sikh, I am an atheist, I am a nihilist, I am a muslim, I am a sikh, I

Nintendo DS hardware: Nintendo DSi, Nintendo DSi XL, Nintendo DSi LL Nintendo DSi and Nintendo DSi LL are supported Nintendo DS software: DSiWare titles are supported on Nintendo DSi, DSi XL, and DSi LL systems with DSi or DSi XL Stylus Nintendo DSi XL and DSi LL are supported System software: required Nintendo DSi software updates may be available after launch. Visit wii.com/update and wii.com/systemupdate for details. Not compatible with the

<https://www.sindmppr.org/wp-content/uploads/2022/07/vladros.pdf> <https://thirdperspectivecapital.com/wp-content/uploads/2022/07/pribir.pdf> <https://biotechyou.com/photoshop-cc-2015-version-18-keygen-crack-serial-key-3264bit-2022/> <http://www.pickrecruit.com/adobe-photoshop-2021-version-22-1-1-free-download-april-2022/> <http://mensweater.com/?p=3098> <https://marketstory360.com/news/47903/adobe-photoshop-2022-version-23-0-1-serial-number-and-product-key-crack-pc-windows/> <http://yotop.ru/2022/07/05/photoshop-2021-version-22-0-1-install-crack-free-registration-code-april-2022/> <https://oag.uz/en/adobe-photoshop-serial-key-product-key-2022/> <https://liquidonetransfer.com.mx/?p=38170> <http://seside.yolasite.com/resources/Photoshop-EXpress-Crack--Activation-Code---3264bit.pdf> <https://seo-gurus.net/adobe-photoshop-2021-version-22-install-crack-download-2022/> <https://ferie-bolig.dk/adobe-photoshop-2021-version-22-4-1-crack-patch/> [https://integritysmallbusiness.com/wp-content/uploads/2022/07/Photoshop\\_eXpress-1.pdf](https://integritysmallbusiness.com/wp-content/uploads/2022/07/Photoshop_eXpress-1.pdf) [http://prayerandpatience.com/wp-content/uploads/2022/07/Photoshop\\_2021\\_Version\\_2211-1.pdf](http://prayerandpatience.com/wp-content/uploads/2022/07/Photoshop_2021_Version_2211-1.pdf) [https://loskutbox.ru/wp-content/uploads/2022/07/Photoshop\\_CC\\_2015\\_version\\_16.pdf](https://loskutbox.ru/wp-content/uploads/2022/07/Photoshop_CC_2015_version_16.pdf) <https://stanoxviloti.wixsite.com/chofadunlie/post/adobe-photoshop-2022-crack-mega-patch-with-serial-key-free-download-pc-windows-latest-2022> <https://www.atlaspain.it/photoshop-2022-version-23-0-2-patch-full-version-updated/> <https://ezellohub.com/adobe-photoshop-2021-version-22-4-product-key-license-code-keygen-x64/> <https://www.theblender.it/photoshop-2022-version-23-2-with-registration-code-free/> <https://www.shopizzo.com/adobe-photoshop-2021-version-22-1-1-crack-full-version-product-key-2022/> <https://desttranenzudin.wixsite.com/lighploctourby/post/photoshop-2021-version-22-2-crack-patch-free-registration-code-free-download> <https://wakelet.com/wake/NJ7ijdmNLH7FsiXnJETvh> <https://www.mrfoodis.de/wp-content/uploads/2022/07/goveuryk-1.pdf> <https://greenteam-rds.com/adobe-photoshop-cs6-nulled-final-2022/> <https://www.alalucarne-rueil.com/photoshop-cs3-download-for-windows-latest/> <http://steamworksedmonton.com/adobe-photoshop-cc-keygen-crack-setup-latest-2022/> <http://www.5etwal.com/?p=78500> <https://bluesteel.ie/2022/07/05/photoshop-2021-version-22-5-1-keygen-exe-activation-code/> <https://wvs.nrw/photoshop-cc-2019-license-key-full-free-download/> <https://klassenispil.dk/photoshop-2021-version-22-0-1/>